## **Introducion to JuliaReport**

This a sample Julia noweb document that can be executed using JuliaReport. Output from code chunks and Winston plots will be included in the weaved document. You also need to install Pweave from Github in order to use JuliaReport.

This documen[ted ca](http://julialang.org/)n be turned into Pandoc markdown with captured result from Julia prompt.

```
using JuliaReport
weave(Pkg.dir("JuliaReport","examples","winston_sample.mdw"), plotlib="Winston")
```
## **Terminal chunk**

```
julia> x = 1:101:10
julia> d = {"juliareport" => "testing"}
Dict{Any,Any} with 1 entry:
  "juliareport" => "testing"
julia> y = [2, 4, 8]3-element Array{Int64,1}:
 2
 4
 8
```
## **Capturing figures**

The figures and code can be included in the output.

julia> using Winston

```
julia> t = \text{linspace}(0, 2*pi, 100)100-element Array{Float64,1}:
0.0
0.0634665
0.126933
0.1904
 0.253866
```
0.317333 0.380799 0.444266 0.507732 0.571199 5.77545 5.83892 5.90239 5.96585 6.02932 6.09279

6.15625 6.21972

6.28319

julia>  $p = plot(t, sinc(t))$ 

 $\mathbf 1$  $0.8$  $0.6$  $0.4$  $0.2$ 0  $-0.2$  $\mathbf 1$ 0 3 4 5 6

FramedPlot(...)

You can also include a plot with caption and hide the code:

 $x = 1$ inspace(0, 3pi, 100)  $c = cos(x)$ 

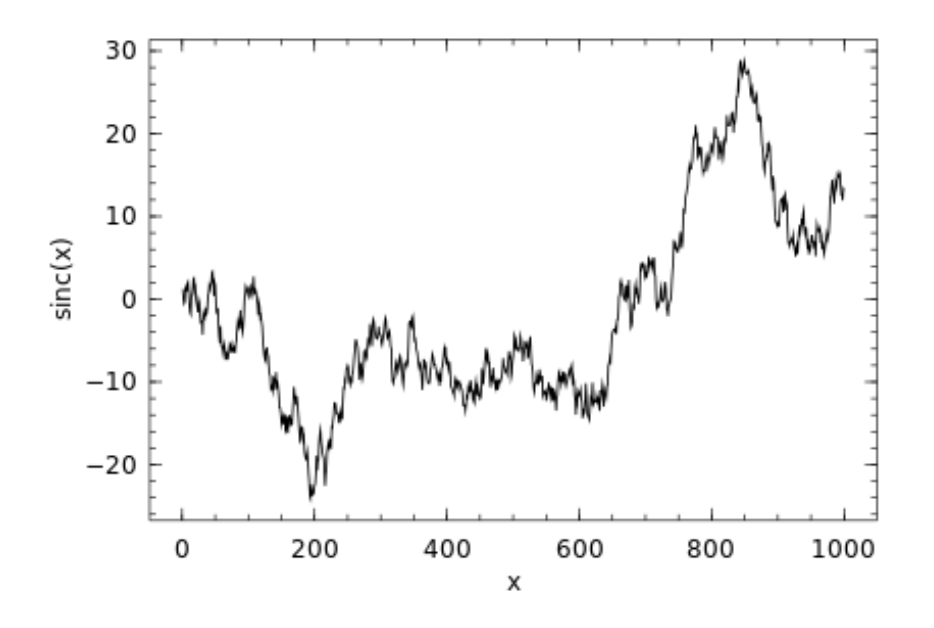

Figure 1: Random walk.

```
s = sin(x)
```

```
p = FramedPlot(
         title="title!",
         xlabel="\\Sigma x^2_i",
         ylabel="\\Theta_i")
```

```
add(p, FillBetween(x, c, x, s))
add(p, Curve(x, c, color="red"))
add(p, Curve(x, s, color="blue"))
display(p)
```
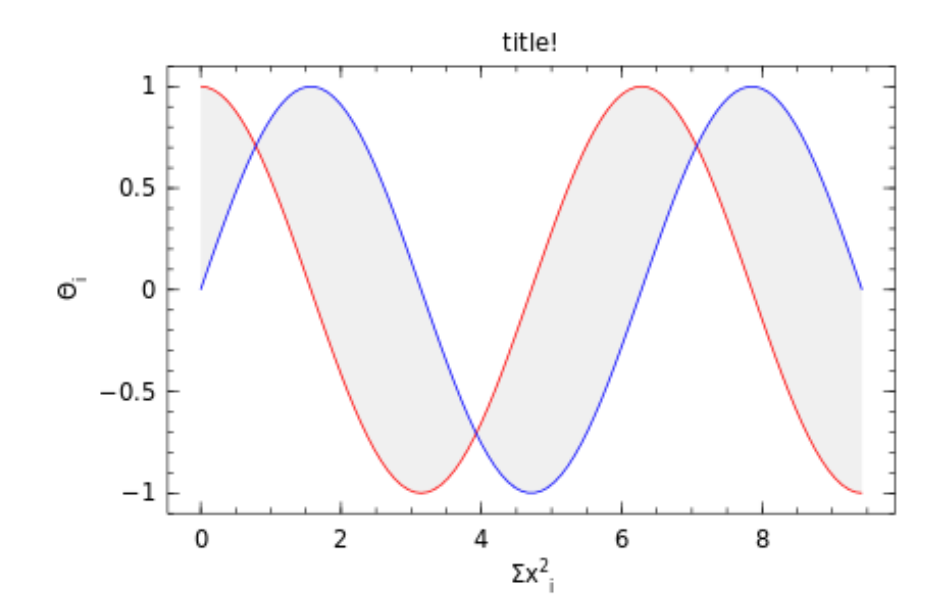